## **SOALAN LAZIM / FREQUENTLY ASK QUESTION (FAQ)**

## **DISKAUN 20% BAGI PELANGGAN DI PLAZA TOL JAMBATAN PULAU PINANG**

## **Tarikh Kemaskini: 13 Mac 2024**

- A. SOALAN BERKAITAN DISKAUN 20% RFID
- B. SOALAN BERKAITAN DISKAUN 20% KAD BANK
- C. SOALAN BERKAITAN DISKAUN 20% KAD PLUSMiles
- D. SOALAN BERKAITAN PLUSMILES
- E. SOALAN AM
- F. SOALAN BERKAITAN PENYAMBUNGAN SEMULA DISKAUN 20%
- G. SOALAN BERKAITAN PENGGANTIAN DISKAUN 20%

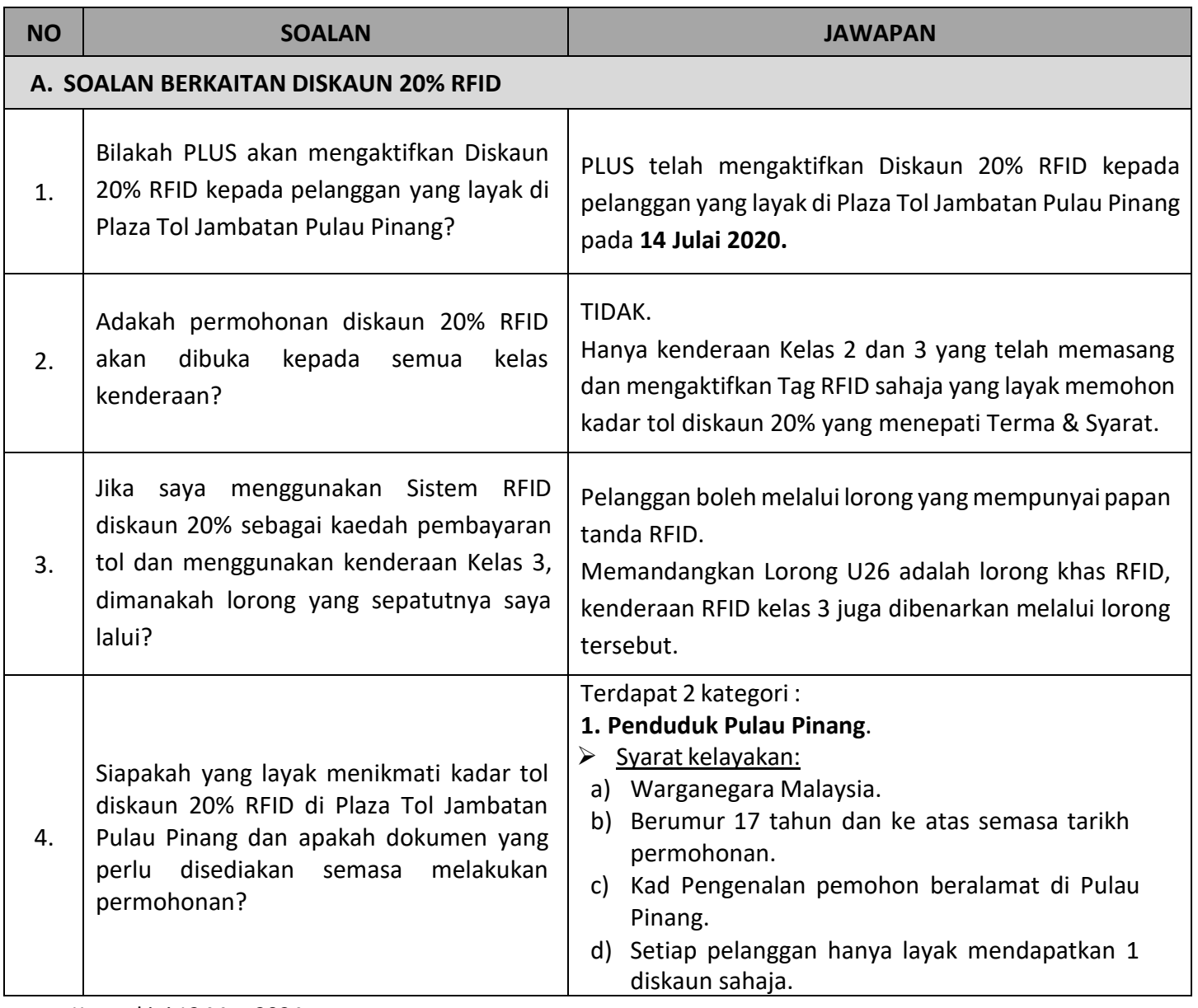

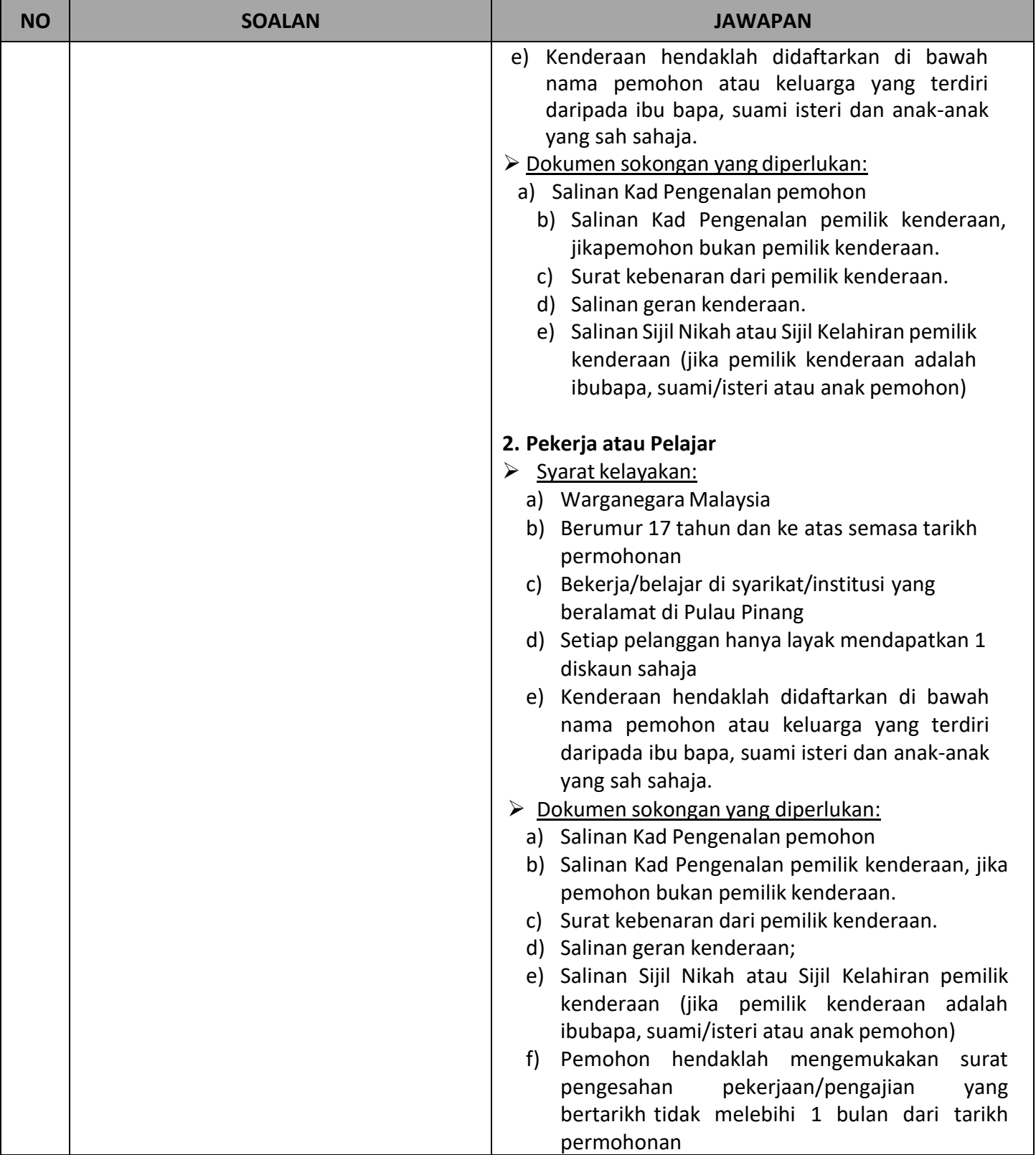

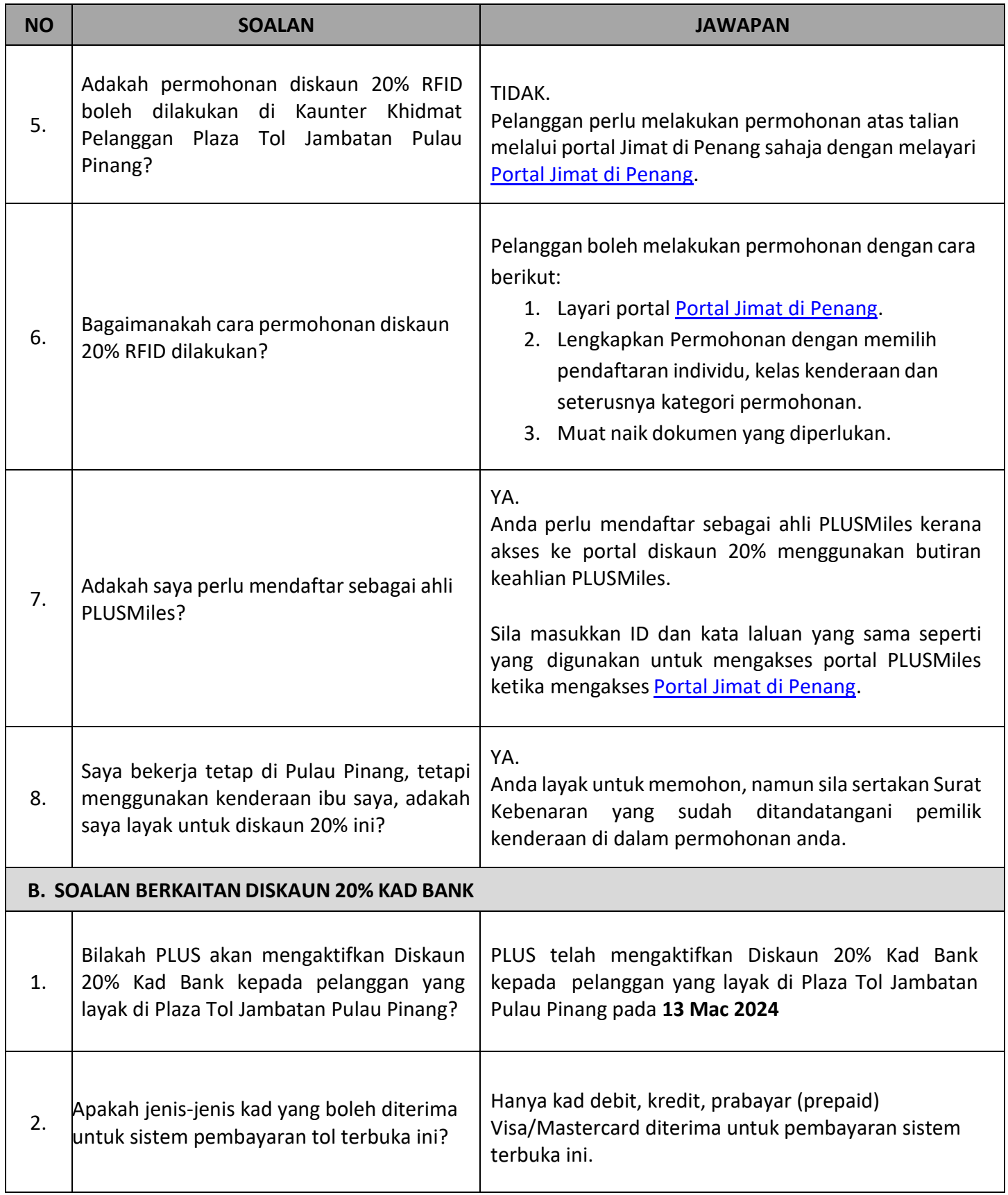

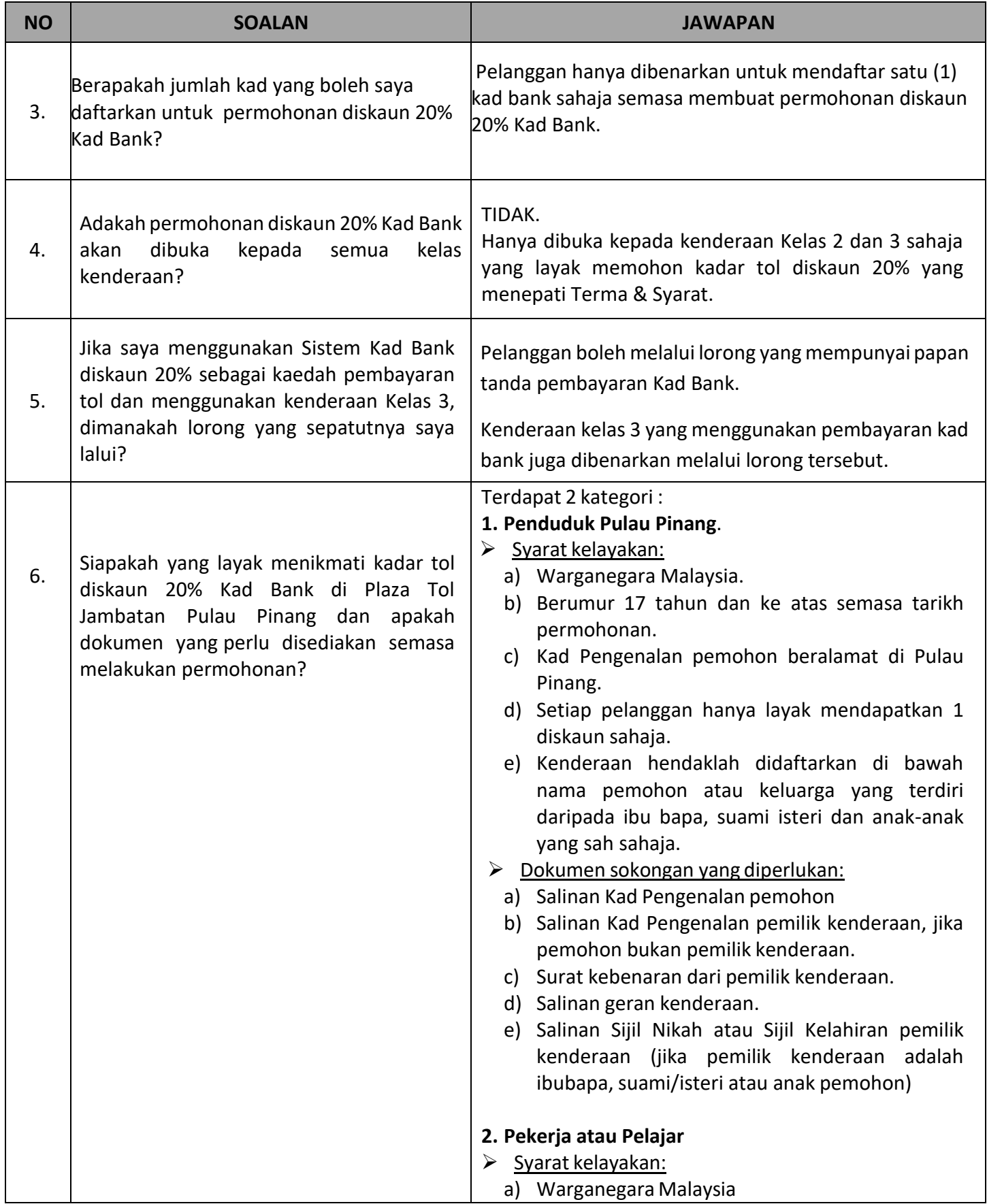

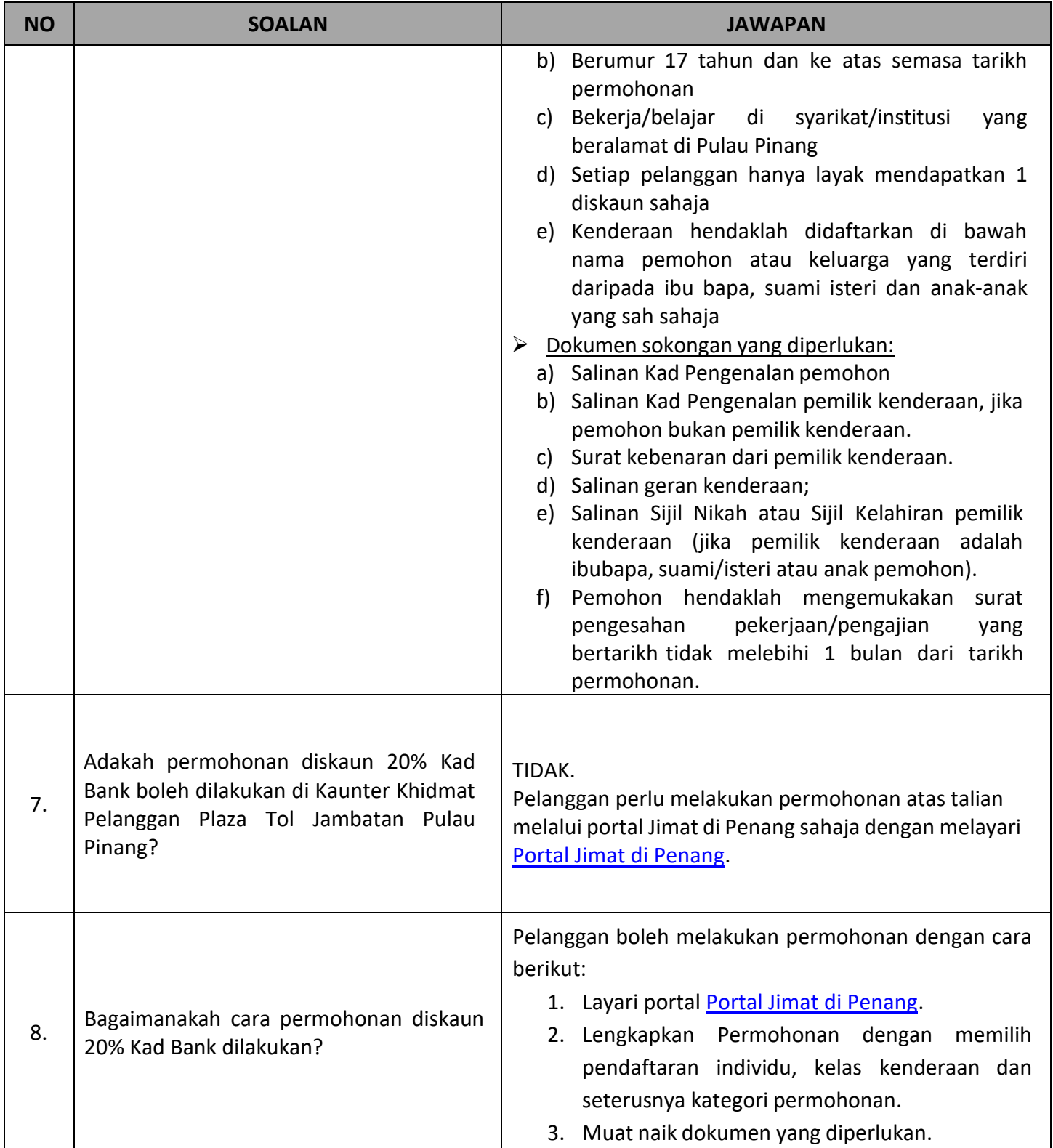

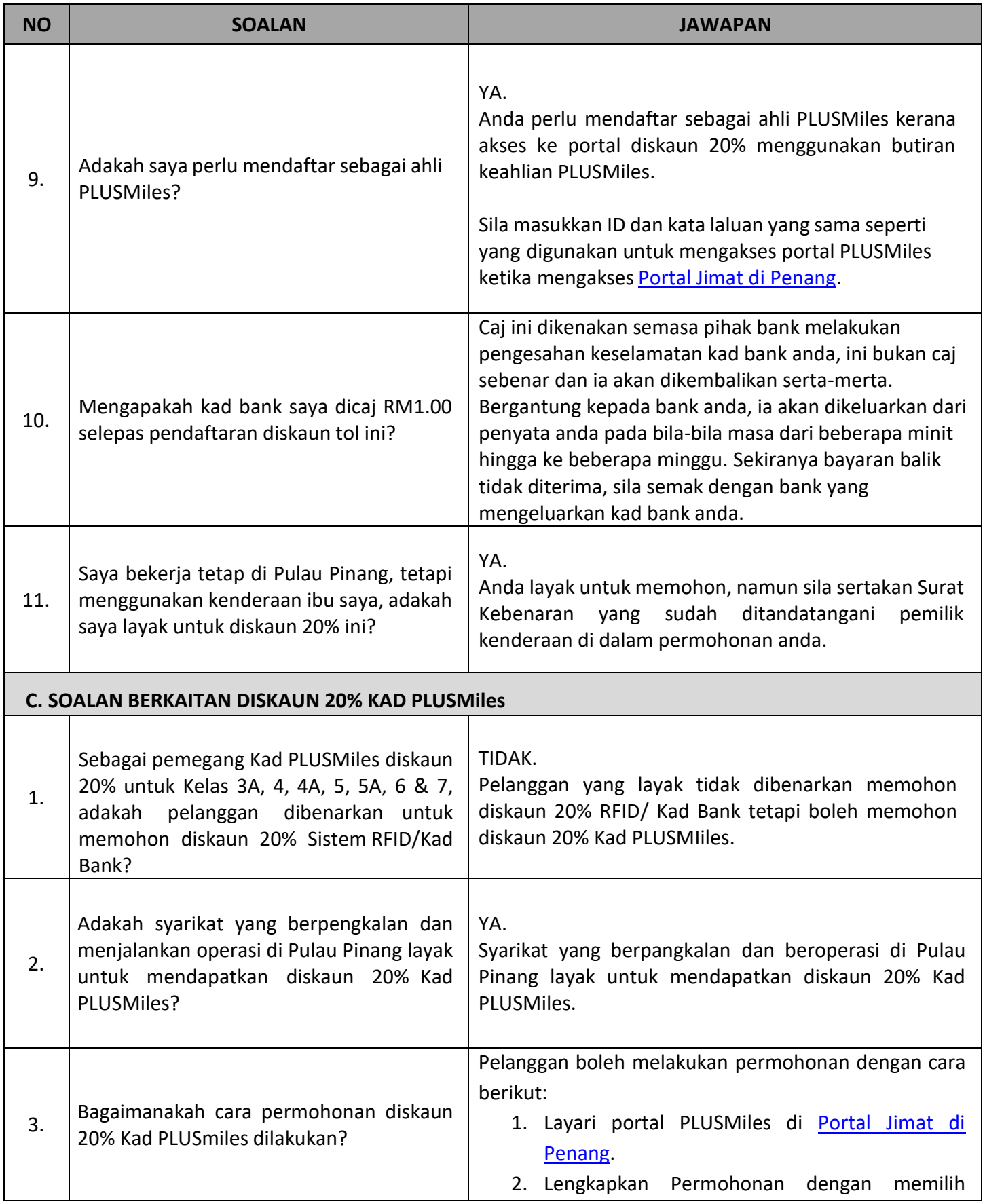

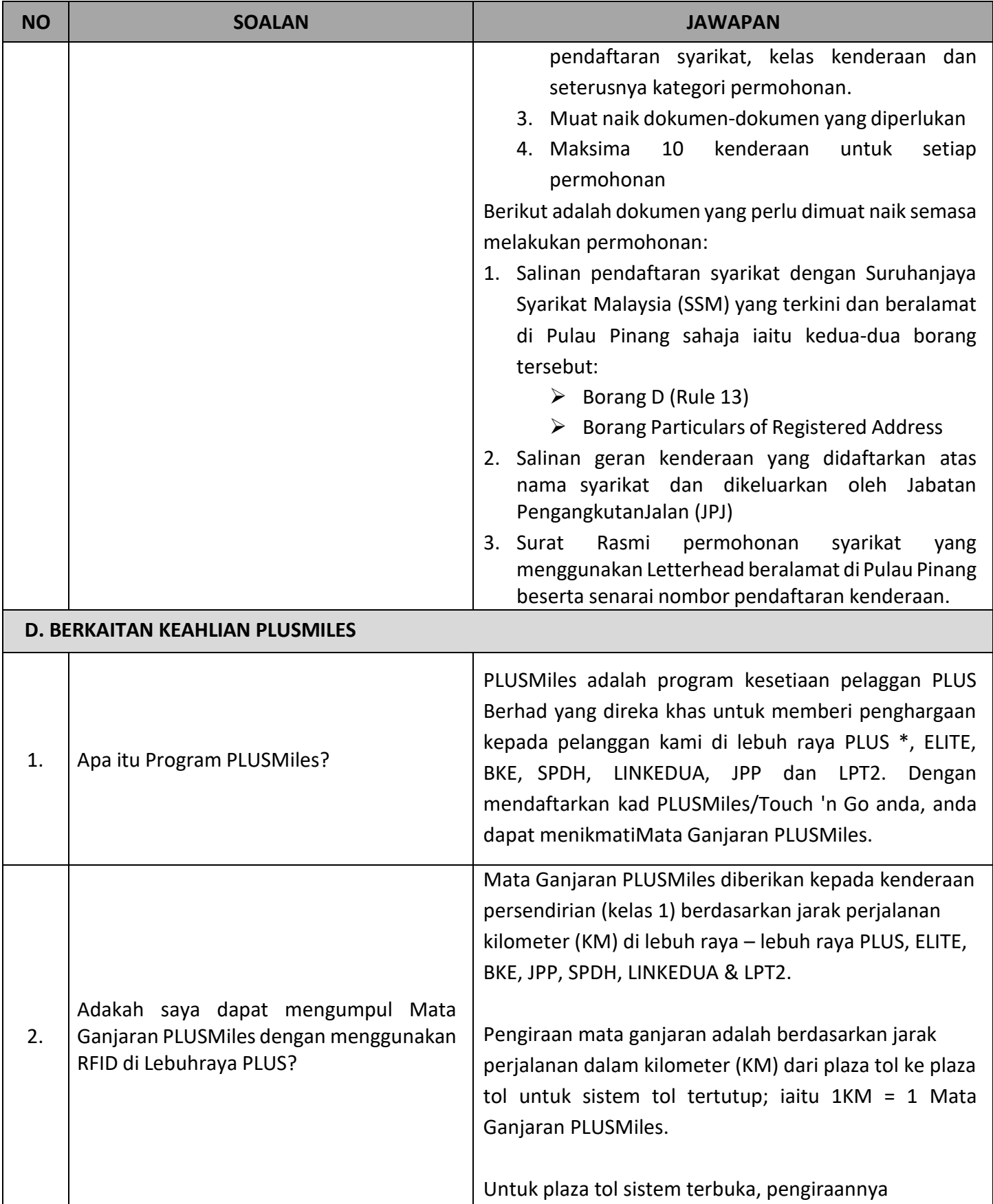

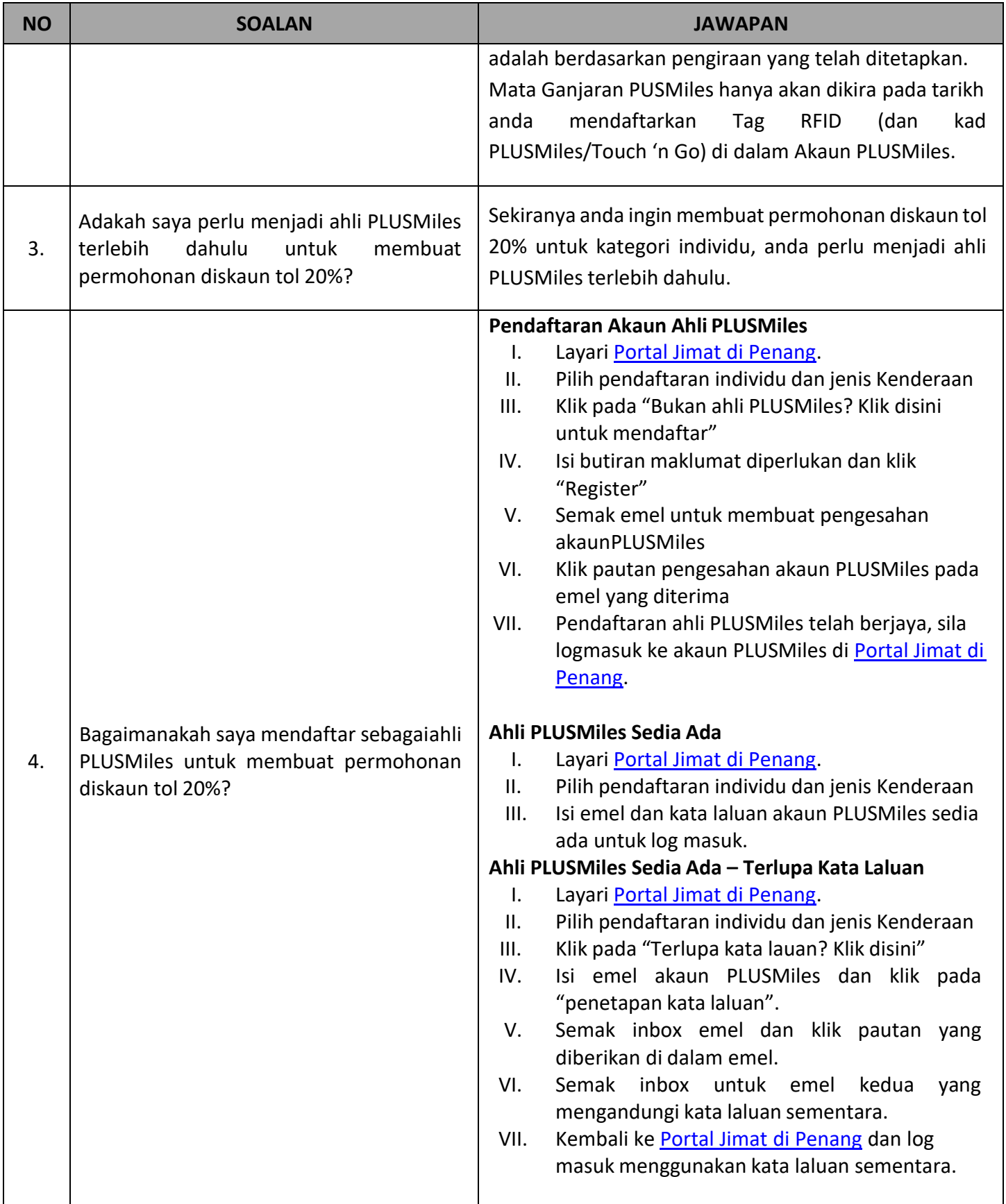

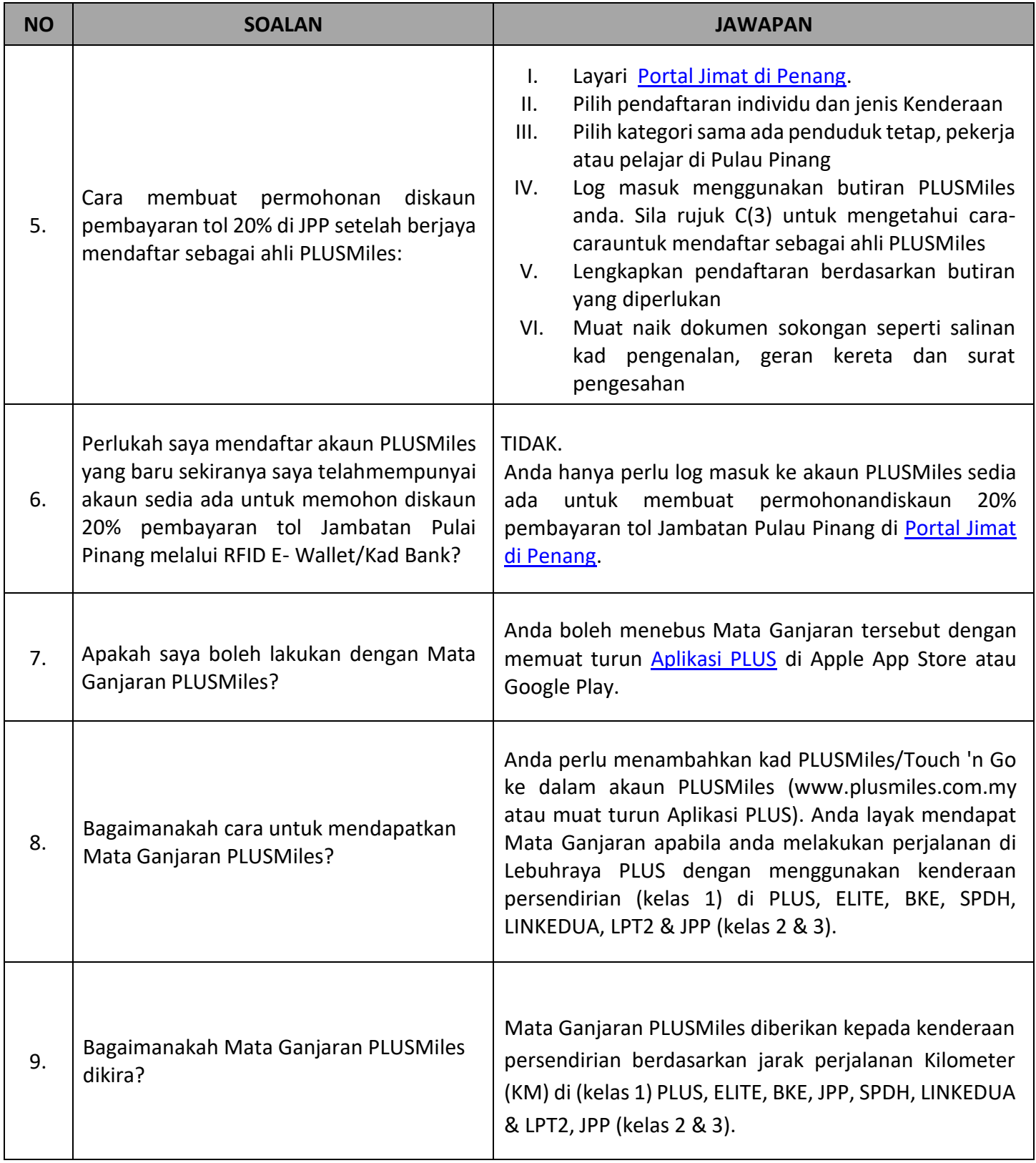

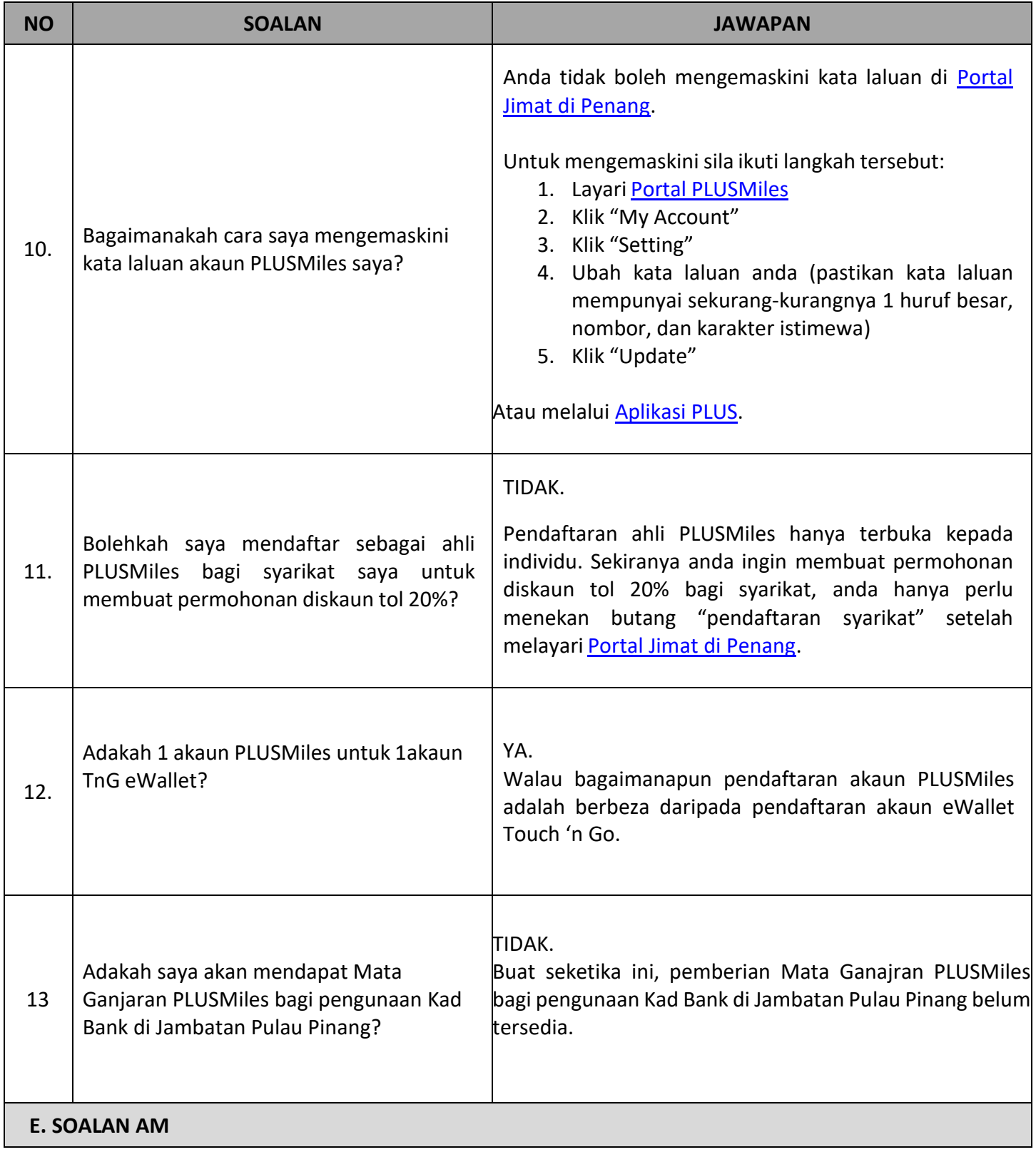

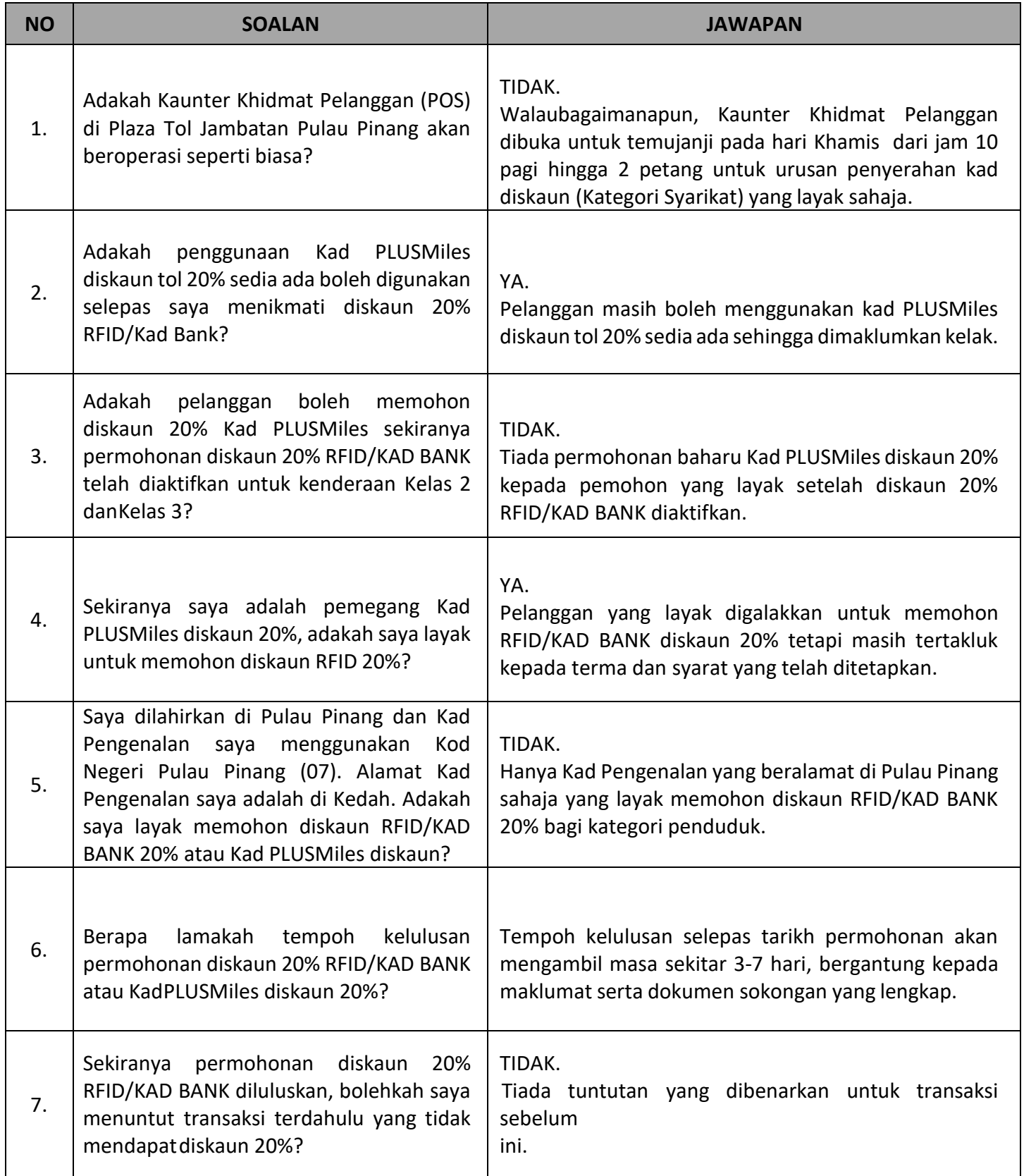

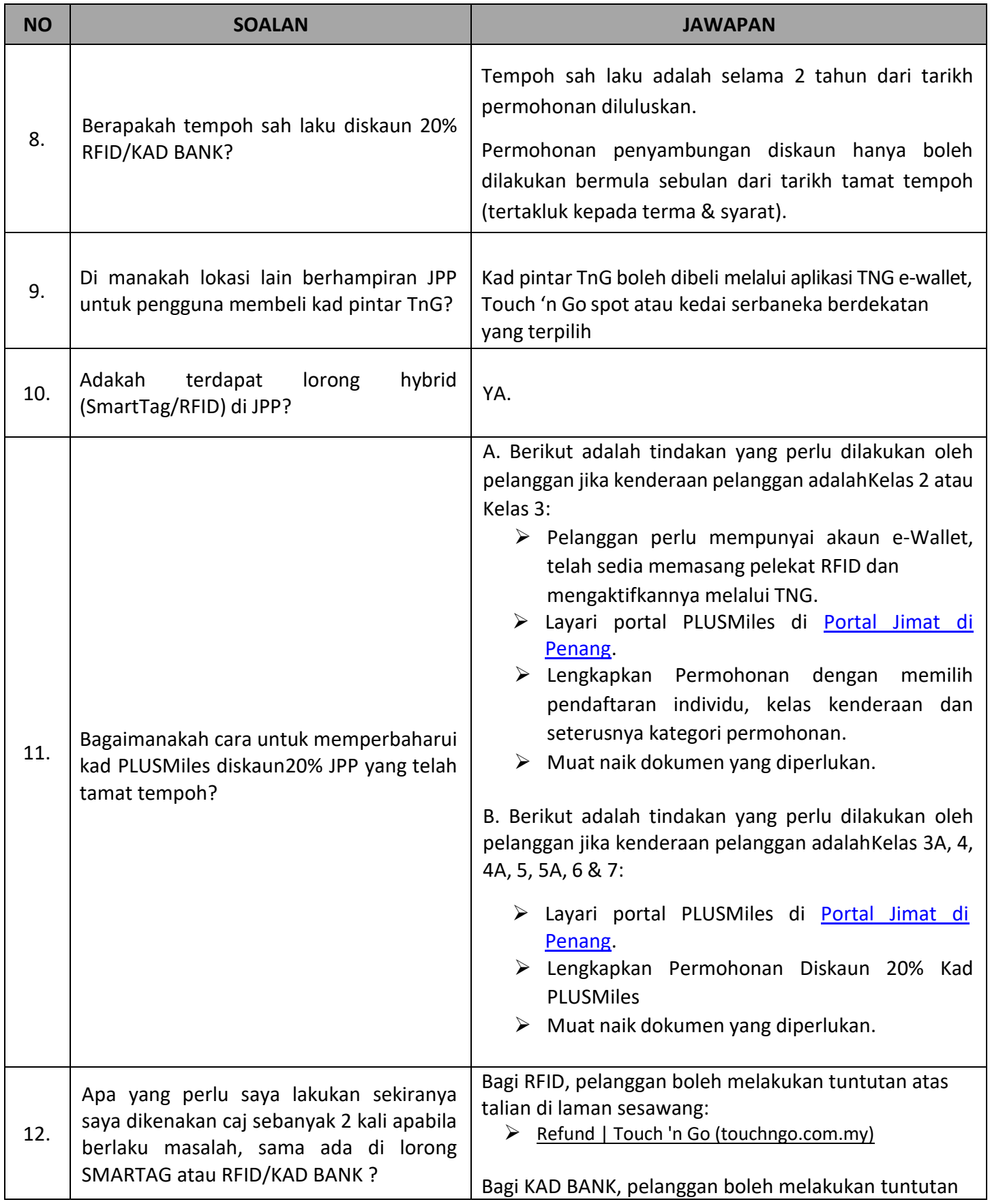

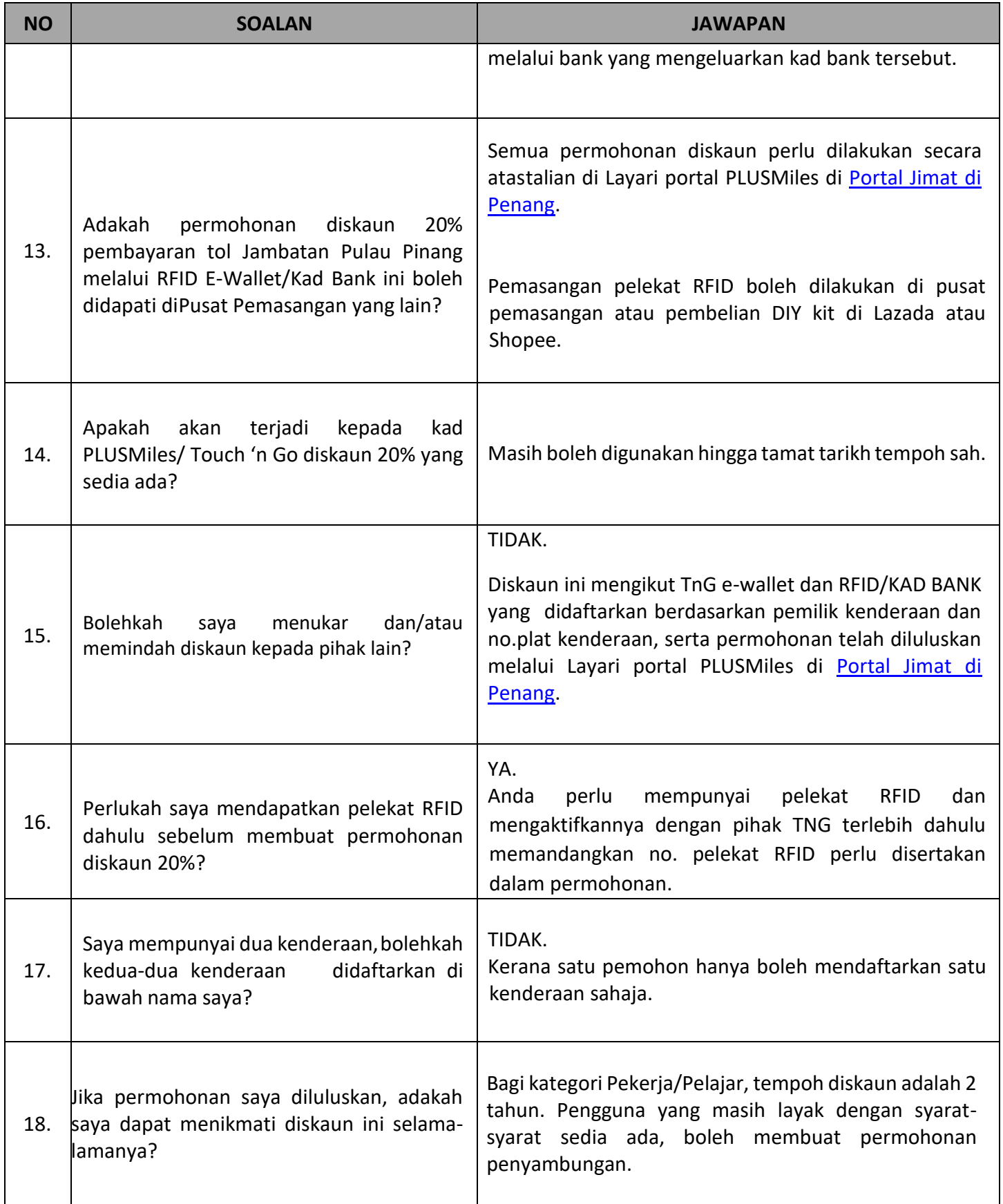

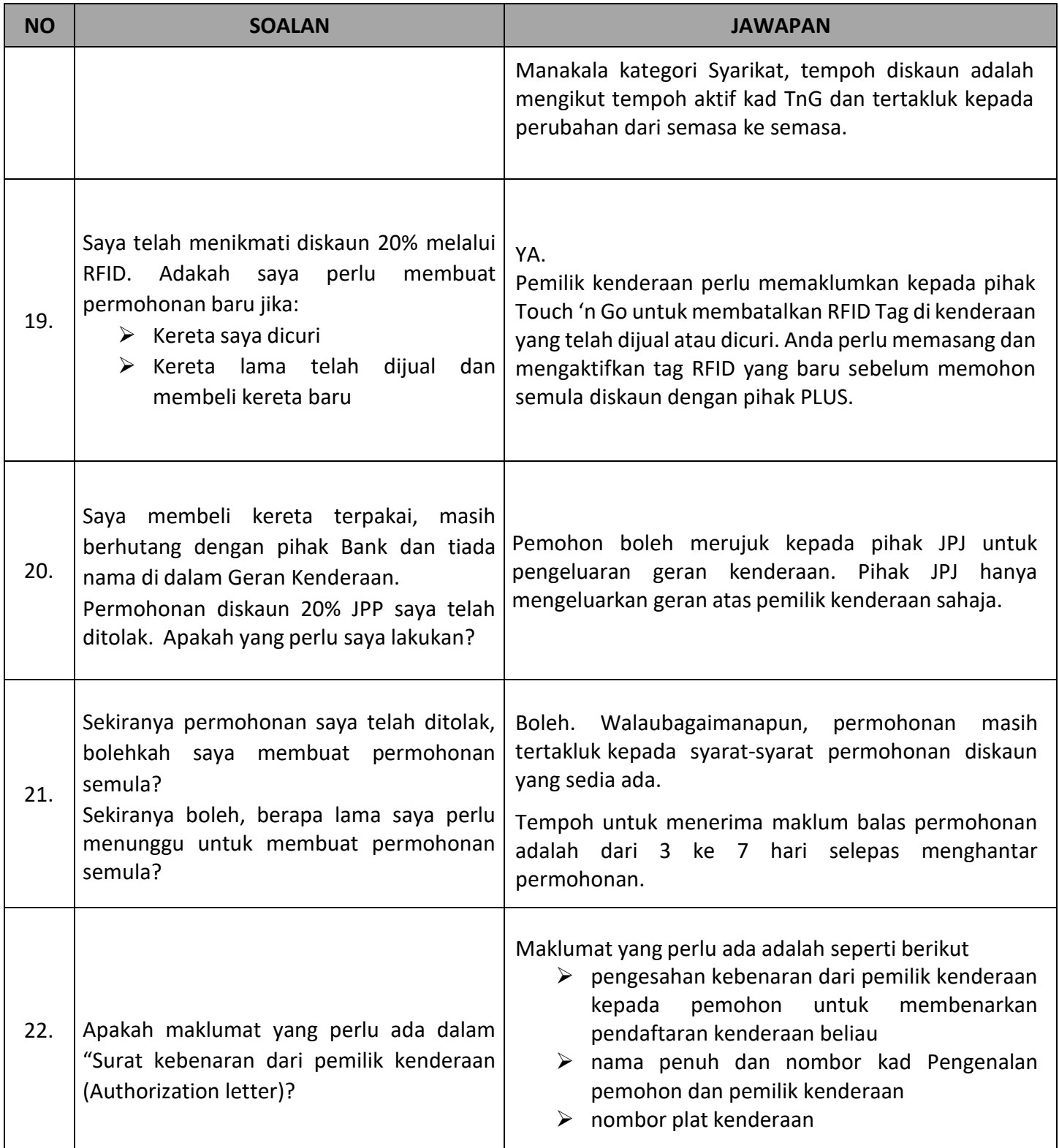

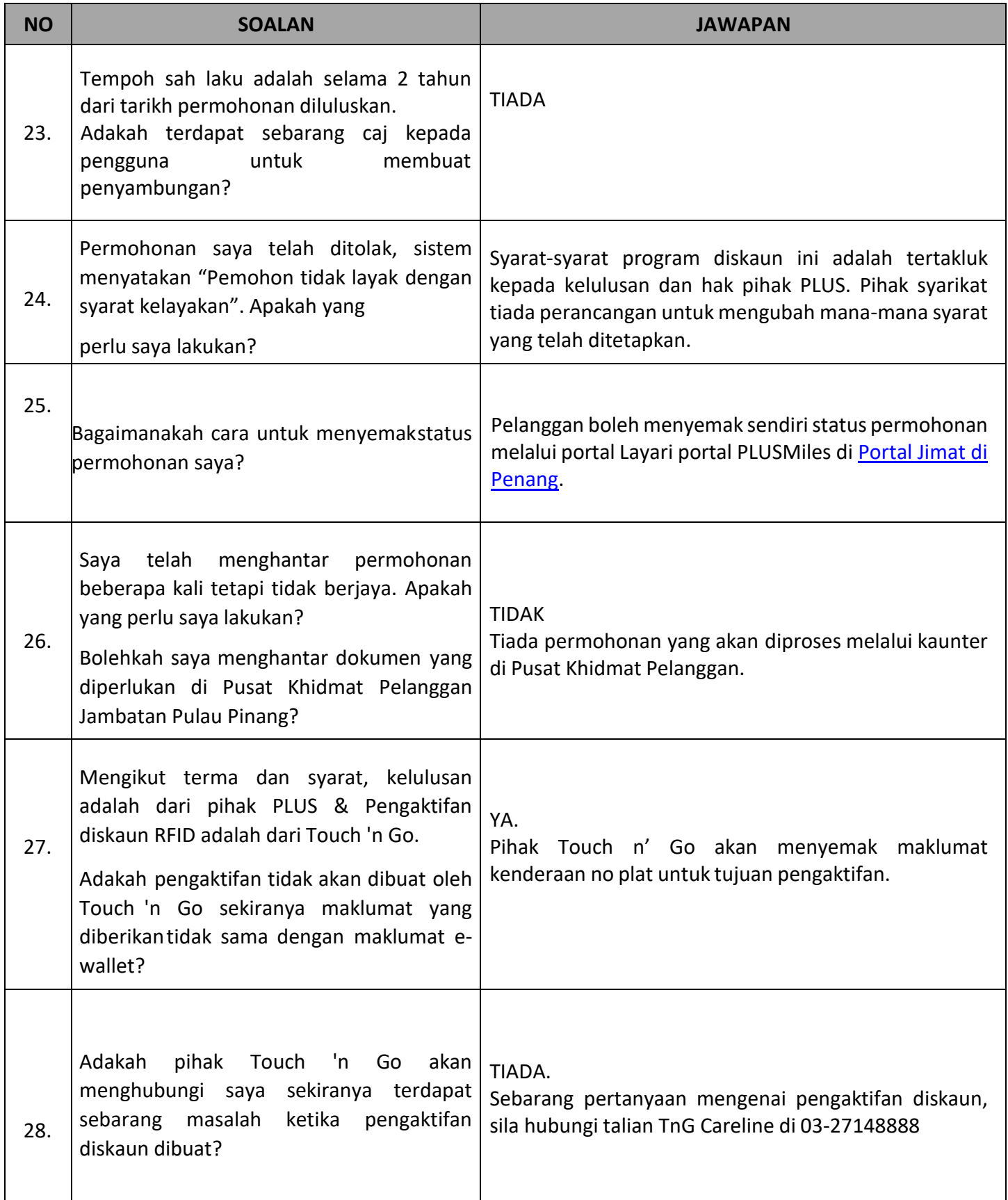

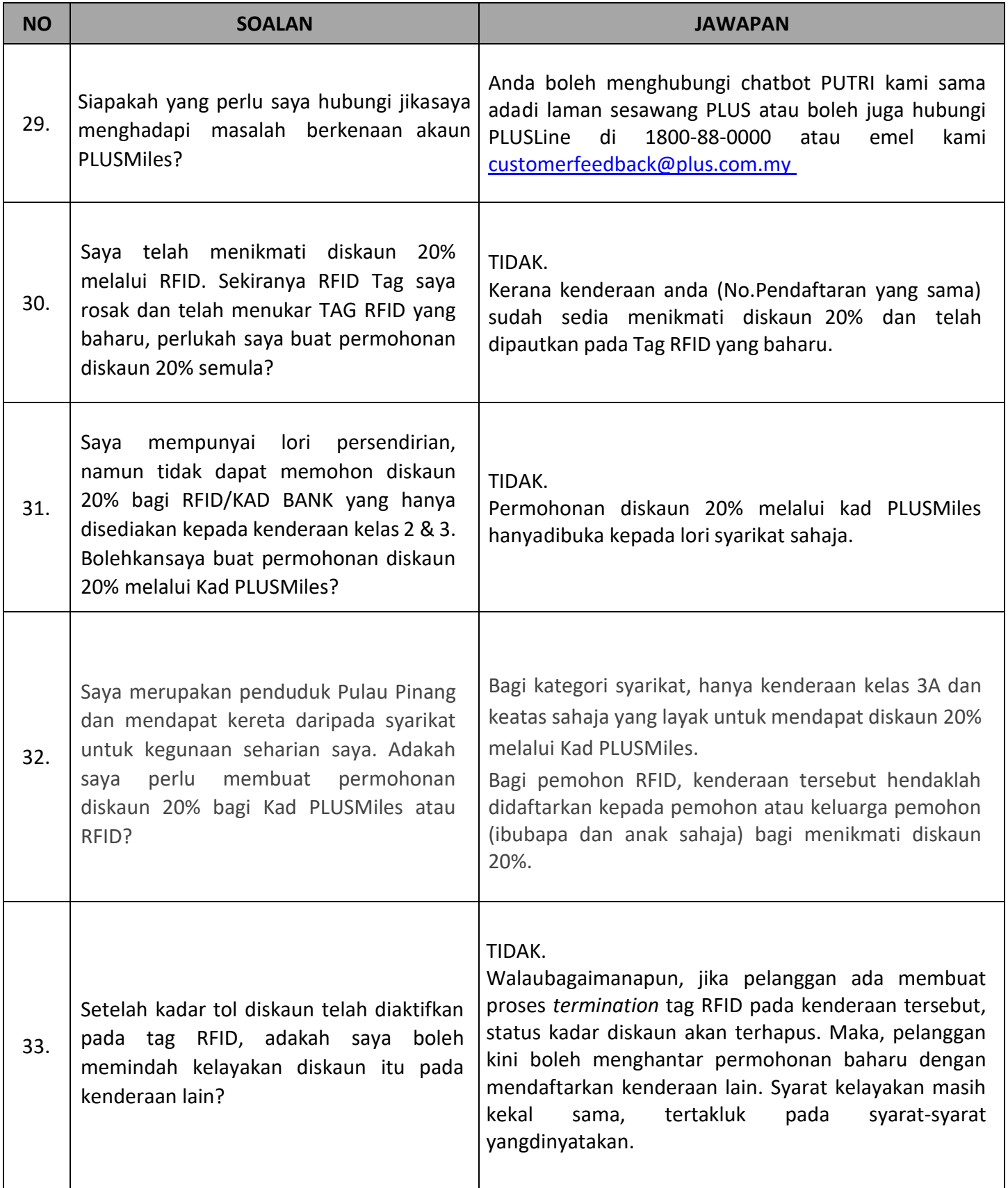

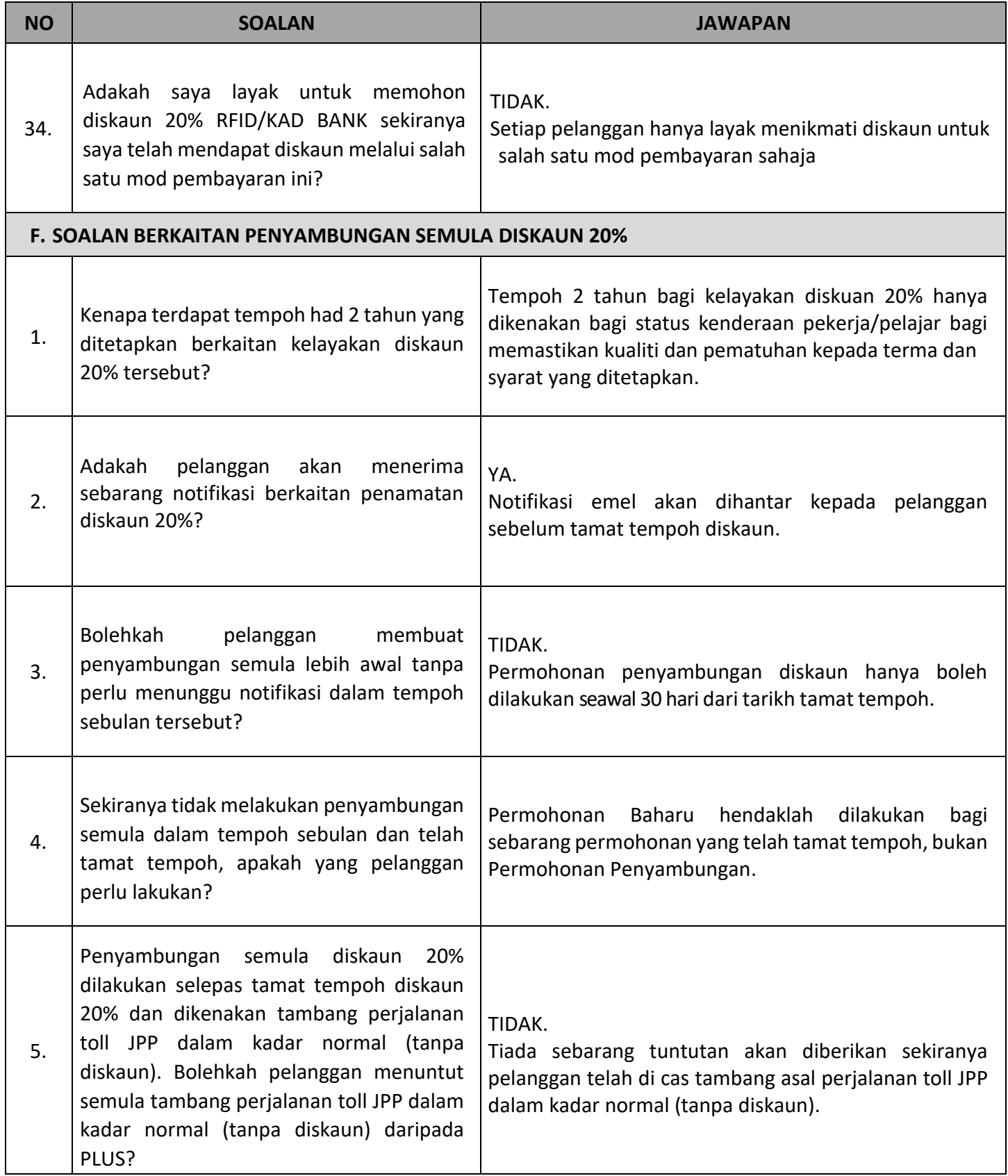

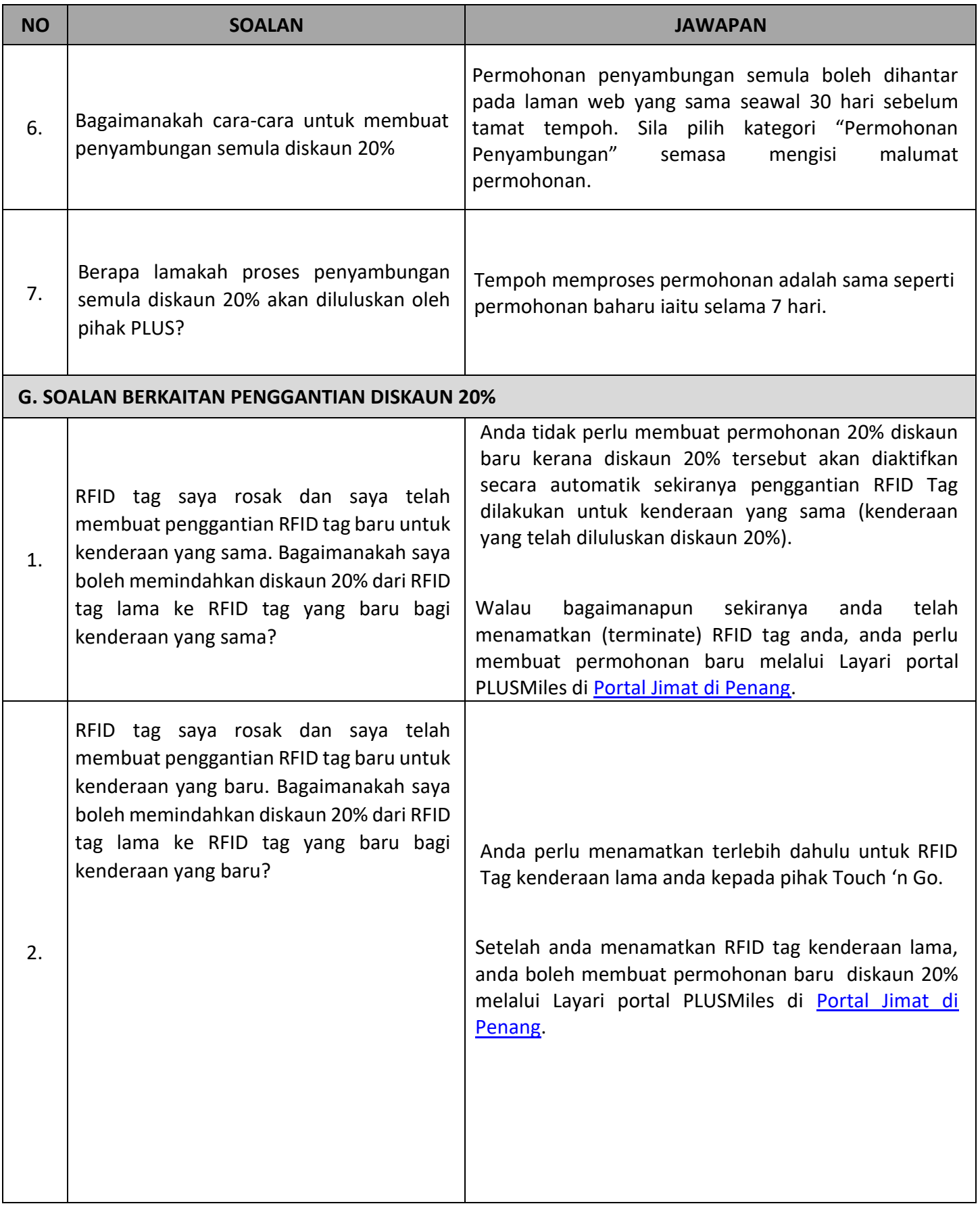

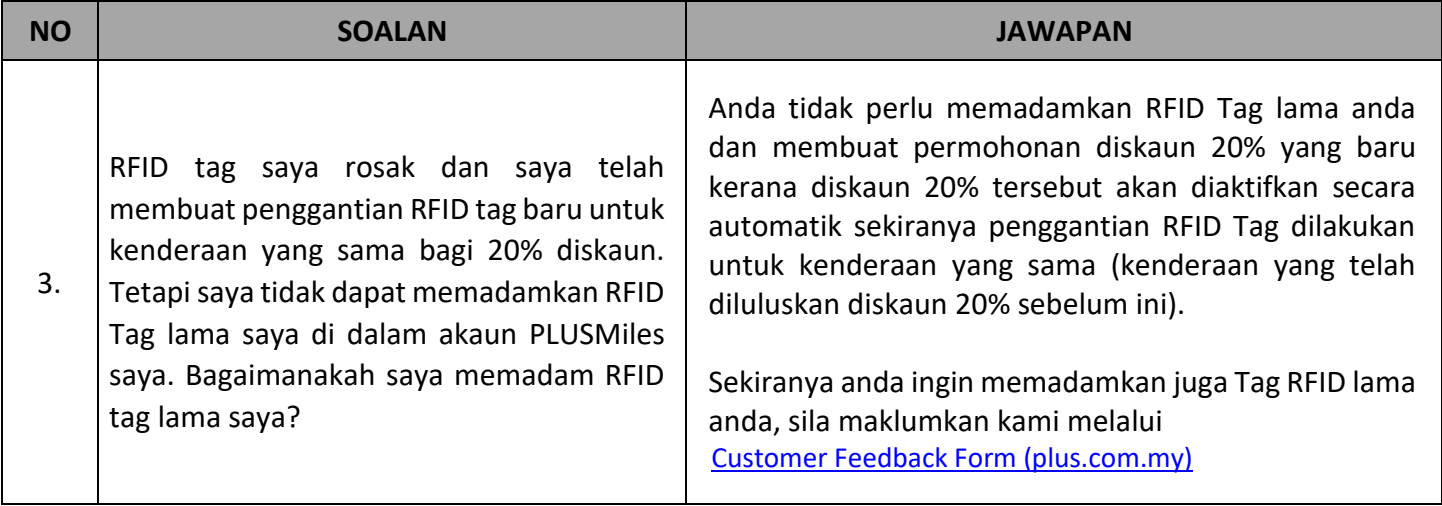